## Illustrator CC Useful Keyboard Shortcuts: Windows SELECTING AND MOVING

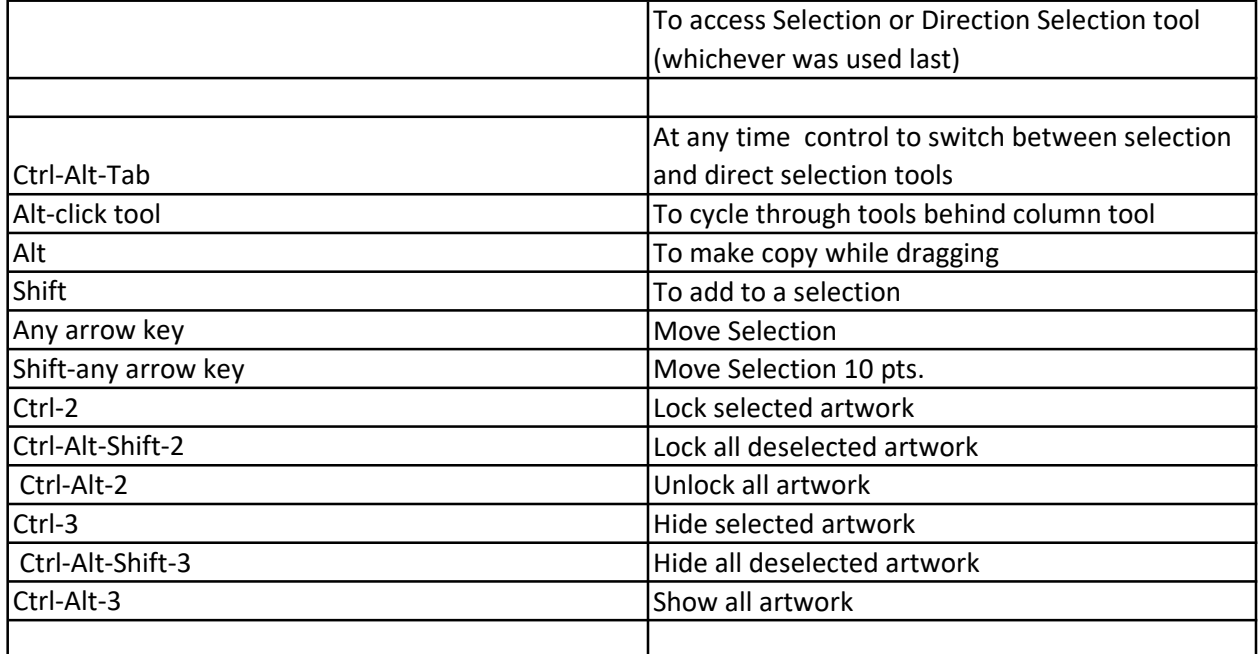

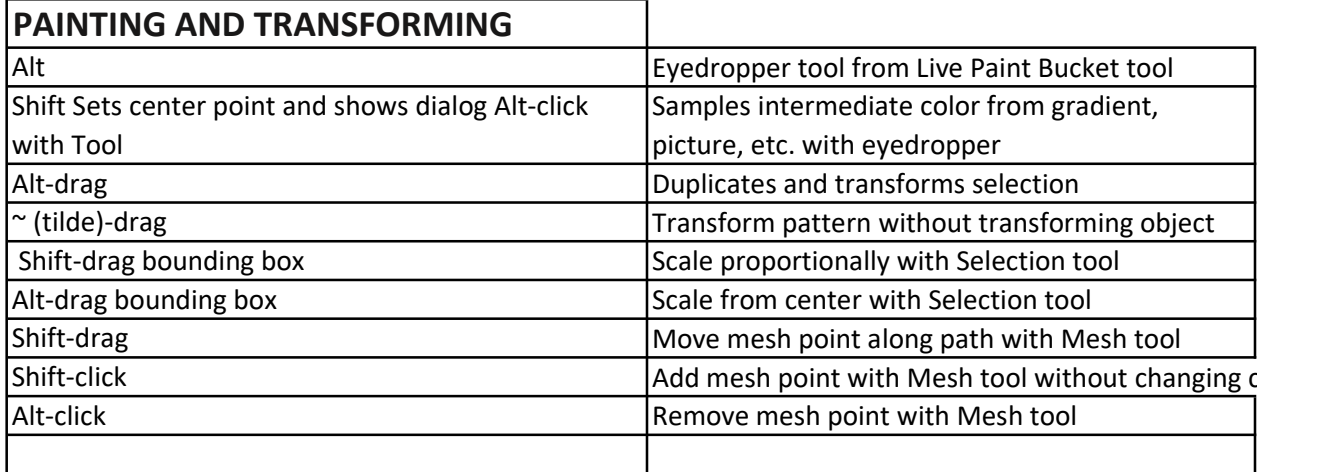

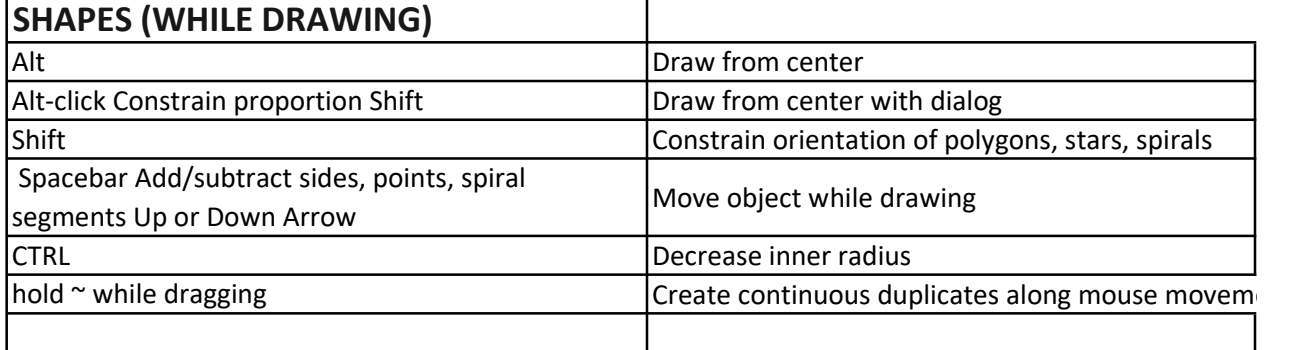

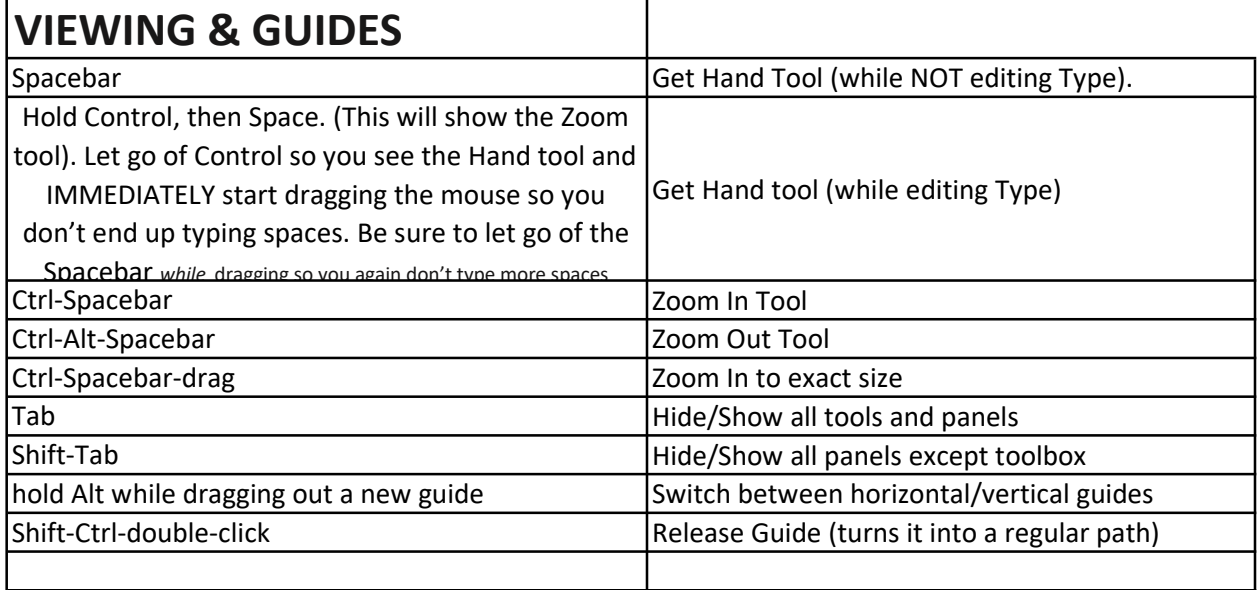

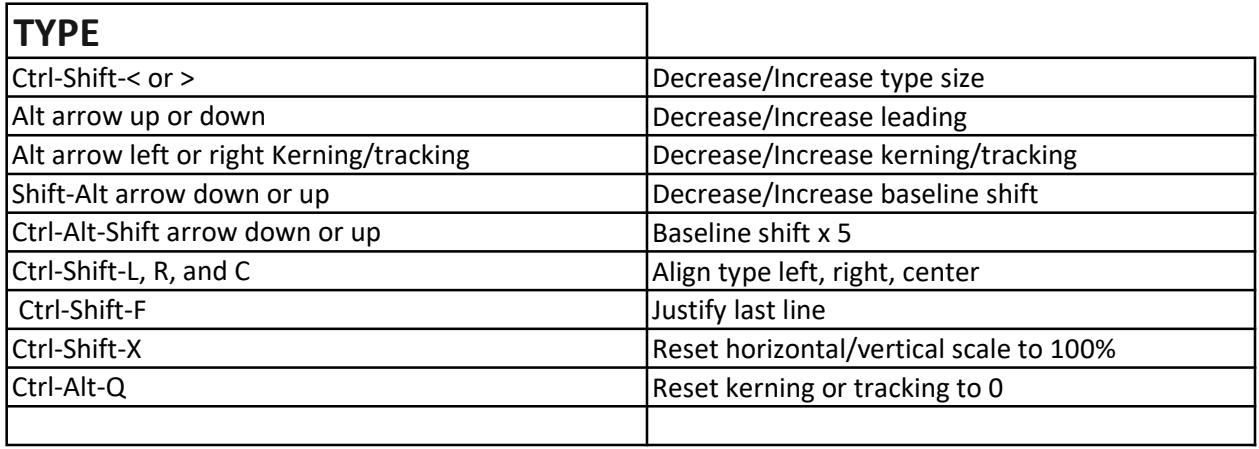

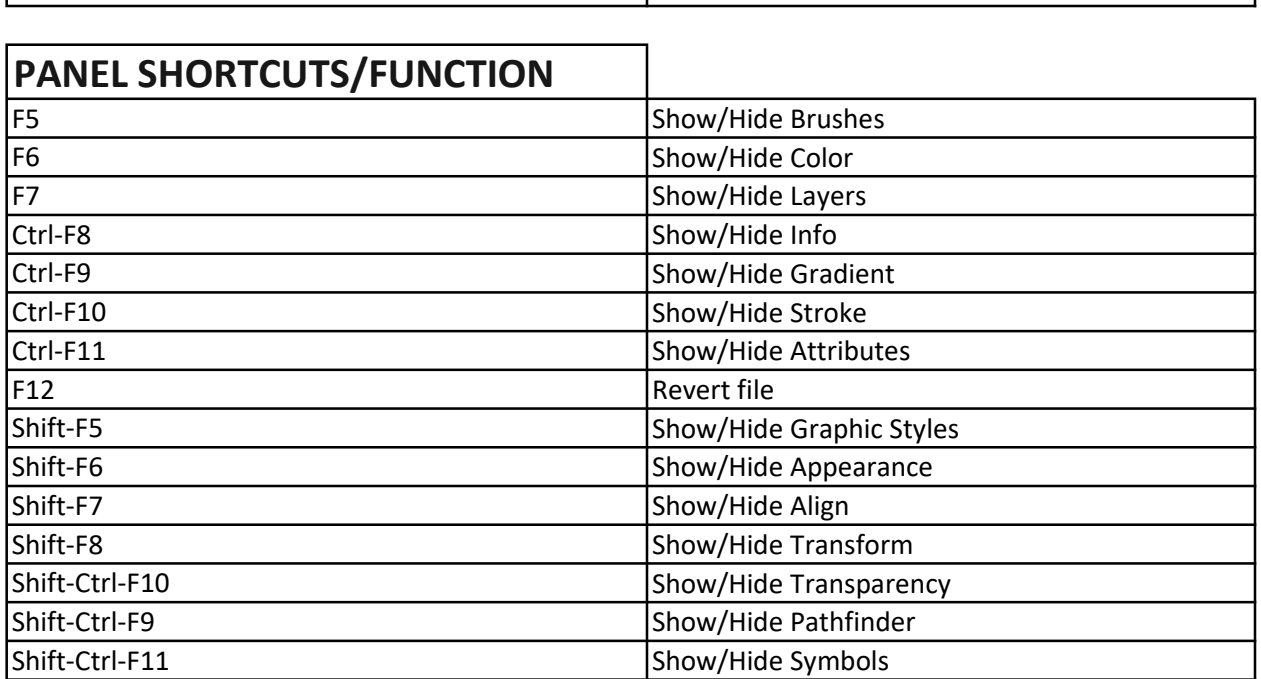

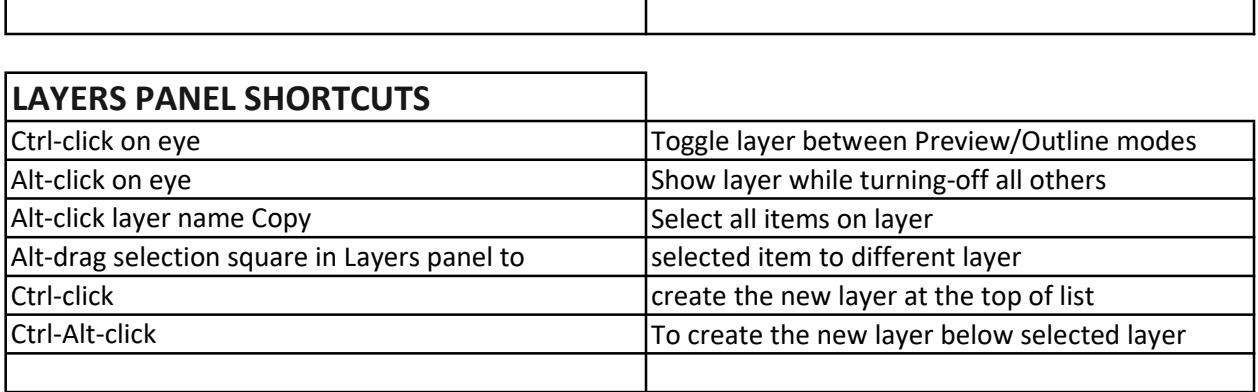

 $\overline{1}$ 

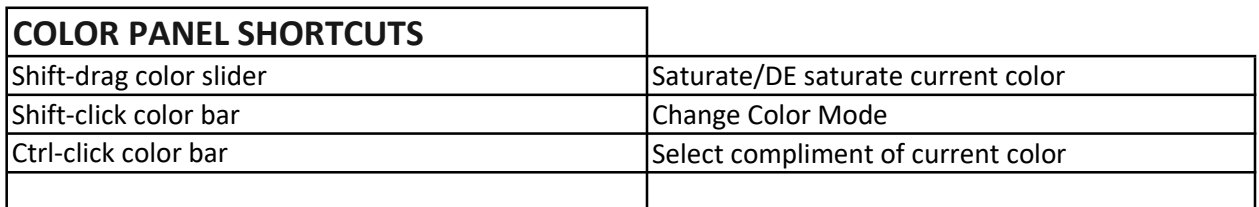

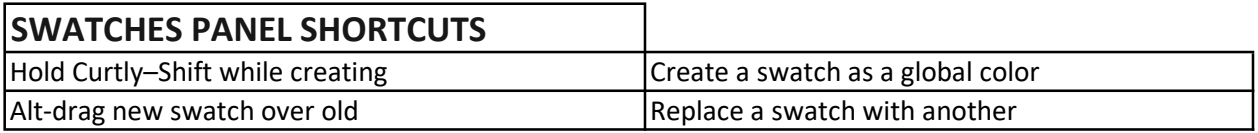

## **TOOLS**

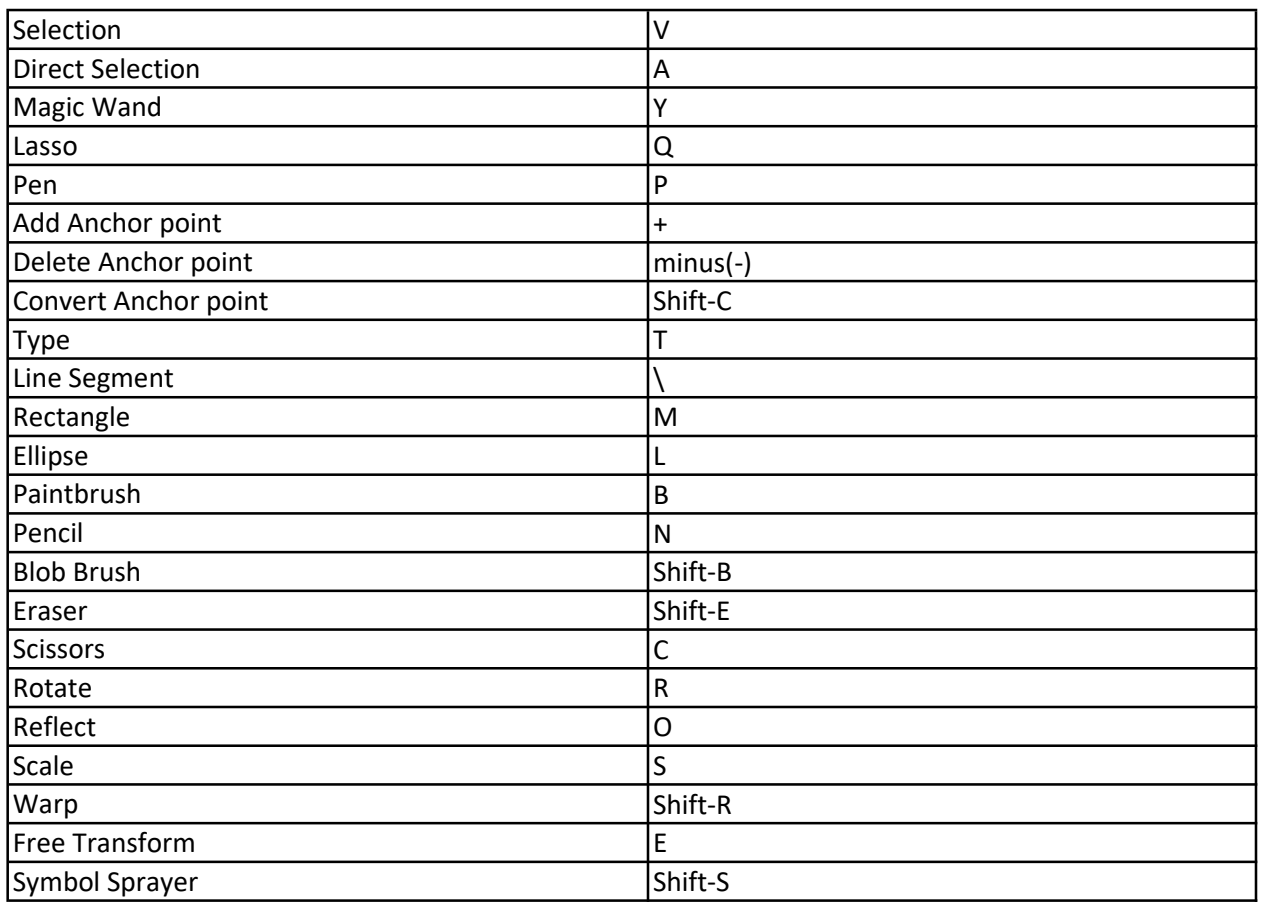

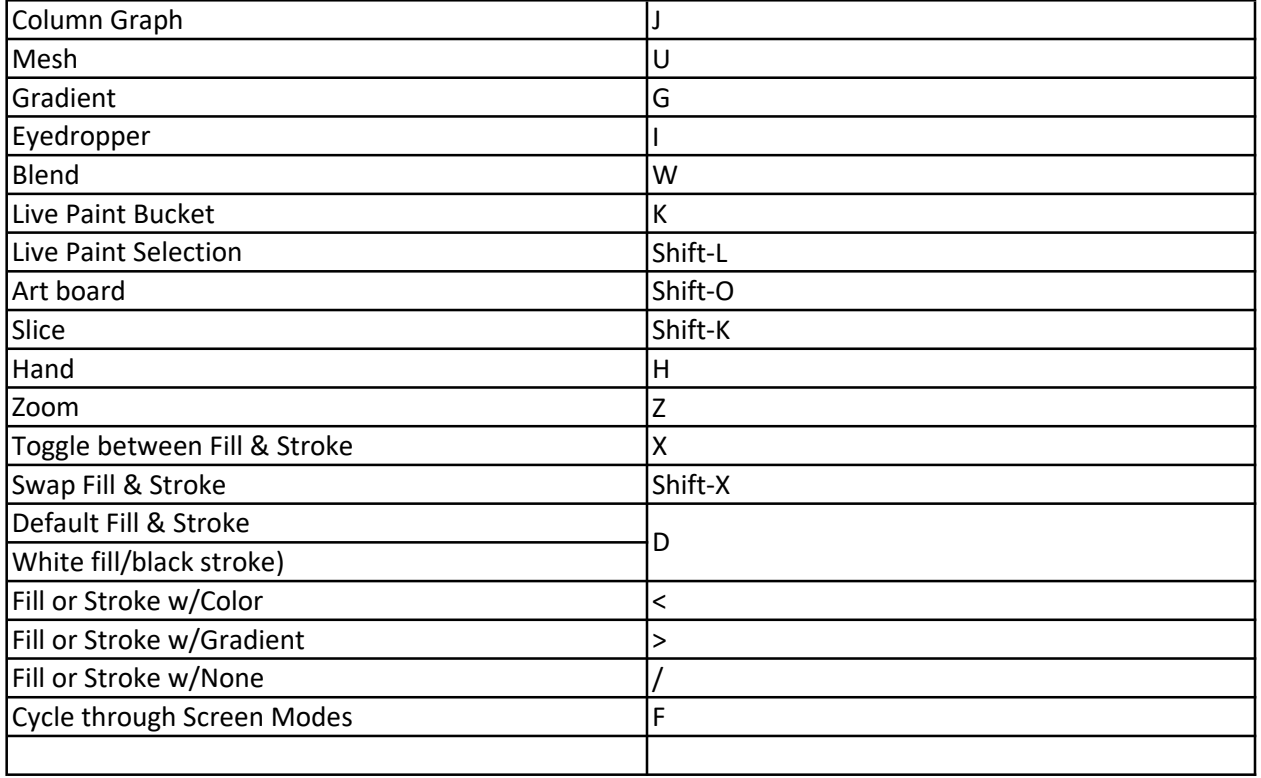

color: